# **O U T L O O K VERSION 2010 2013 2016**

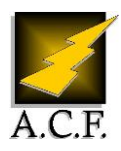

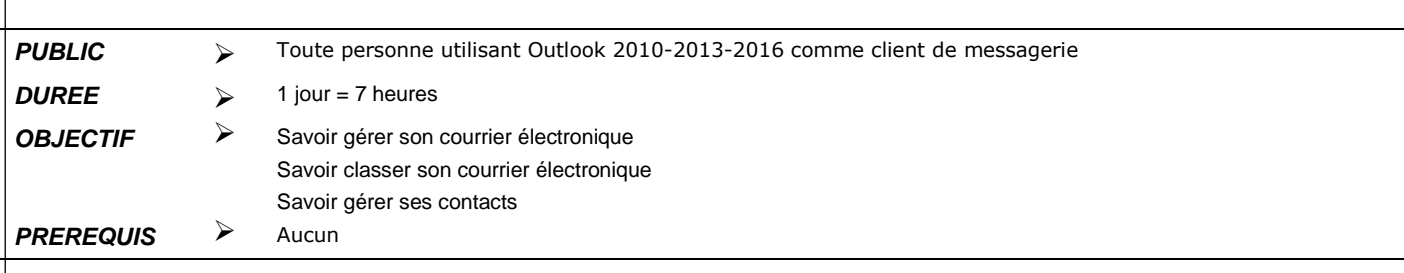

# **P R O G R A M M E**

## **1. Présentation d'Outlook 2016**

- Les nouveautés d'Outlook 2016.
- Présentation de l'interface et de la zone de travail

#### **2. Configurer les options d'Outlook**

- Personnaliser Outlook, les affichages.
- La nouvelle barre de navigation.
- Les options des messages et de la messagerie

#### **3. Gérer l'envoi de courrier**

- Composition et mise en forme d'un message.
- La saisie semi-automatique des adresses.
- Définir les options d'un message.
- Utiliser des signatures.
- Insérer une pièce jointe, un élément ou un objet

#### **4. Gérer la réception de courrier**

- Les symboles de la boîte de réception.
- Répondre, transférer à partir du volet de lecture.
- Classer par expéditeur, par catégorie.
- Créer un dossier personnel et modifier l'ordre des dossiers.
- Copier, déplacer, archiver, supprimer les messages.

#### **5. Gestion avancée de la messagerie**

- Créer des règles de gestion automatique des messages.
- Utiliser les indicateurs de suivi et les codes couleurs.
- Le gestionnaire d'absence avec messages ciblés.
- Nettoyage de la boîte aux lettres.
- Les fonctions rapides "QuickSteps".
- Partager un dossier de messagerie

#### **6. Gérer son calendrier**

- Personnaliser l'affichage du calendrier.
- Créer un RDV, paramétrer la périodicité.
- Déplacer, supprimer, modifier la durée d'un RDV.
- Organiser une réunion, vérifier la disponibilité des participants.
- Partager un calendrier

#### **7. Gérer ses contacts, tâches et notes**

- Créer et gérer les contacts.
- Créer et assigner une tâche

## **8. Conditions pédagogique :**

- 1 poste par personne
- Evaluation technique d'acquisition des connaissances pré et post formation
- De nombreux exercices d'application sont vus tout au long de la journée
- Remise d'un support de cours Formation certifiante dans le cadre du CPF
- Passage du TOSA

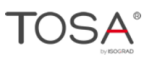

ACF est agréé TOSA PROGRAMME dans le cadre du CPF